#### Hybrid Analysis of SystemC Models for Fast and Accurate Parallel Simulation

#### Tim Schmidt, Guantao Liu, and Rainer Dömer Center for Embedded and Cyber-physical Systems University of California, Irvine, USA

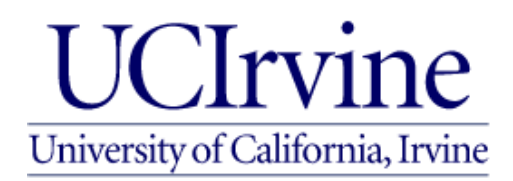

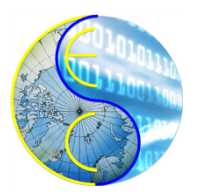

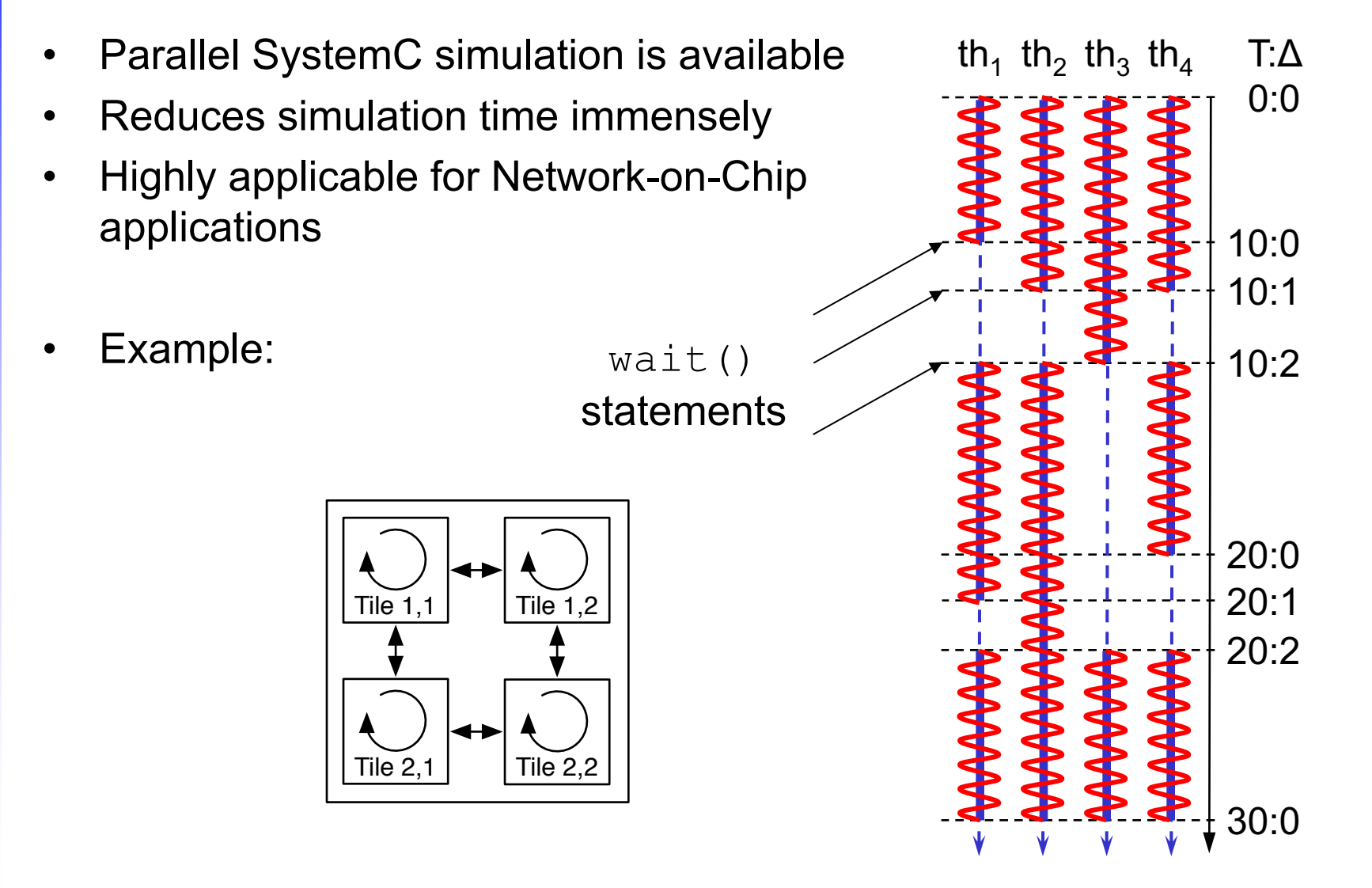

- Compiler driven strategy for parallelization
	- 1. Identify the module hierarchy

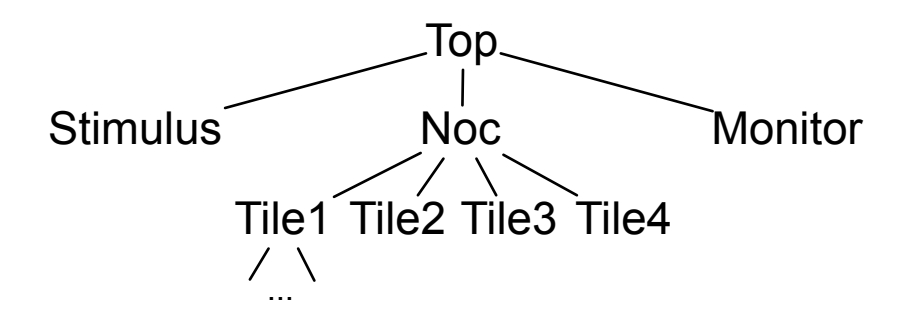

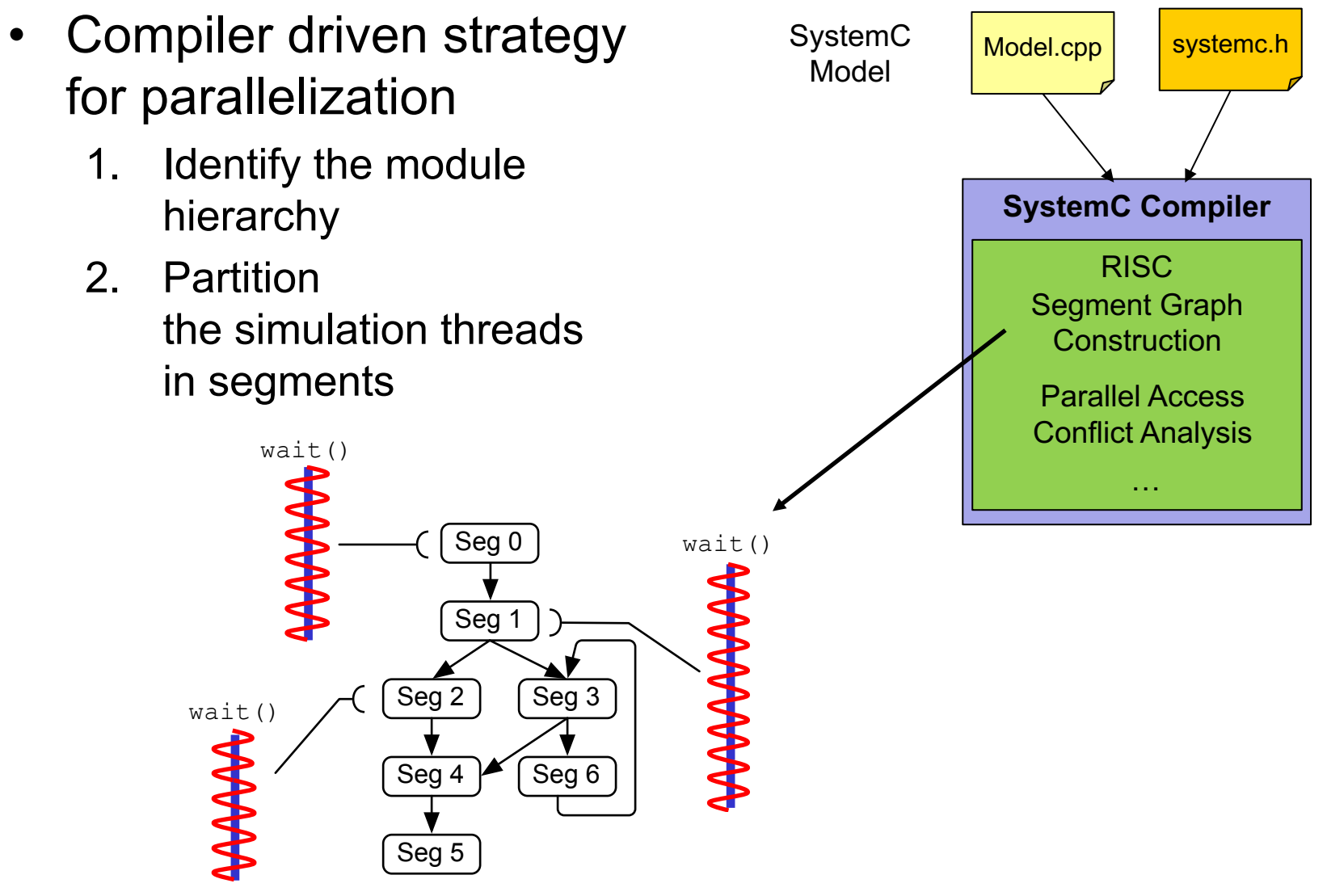

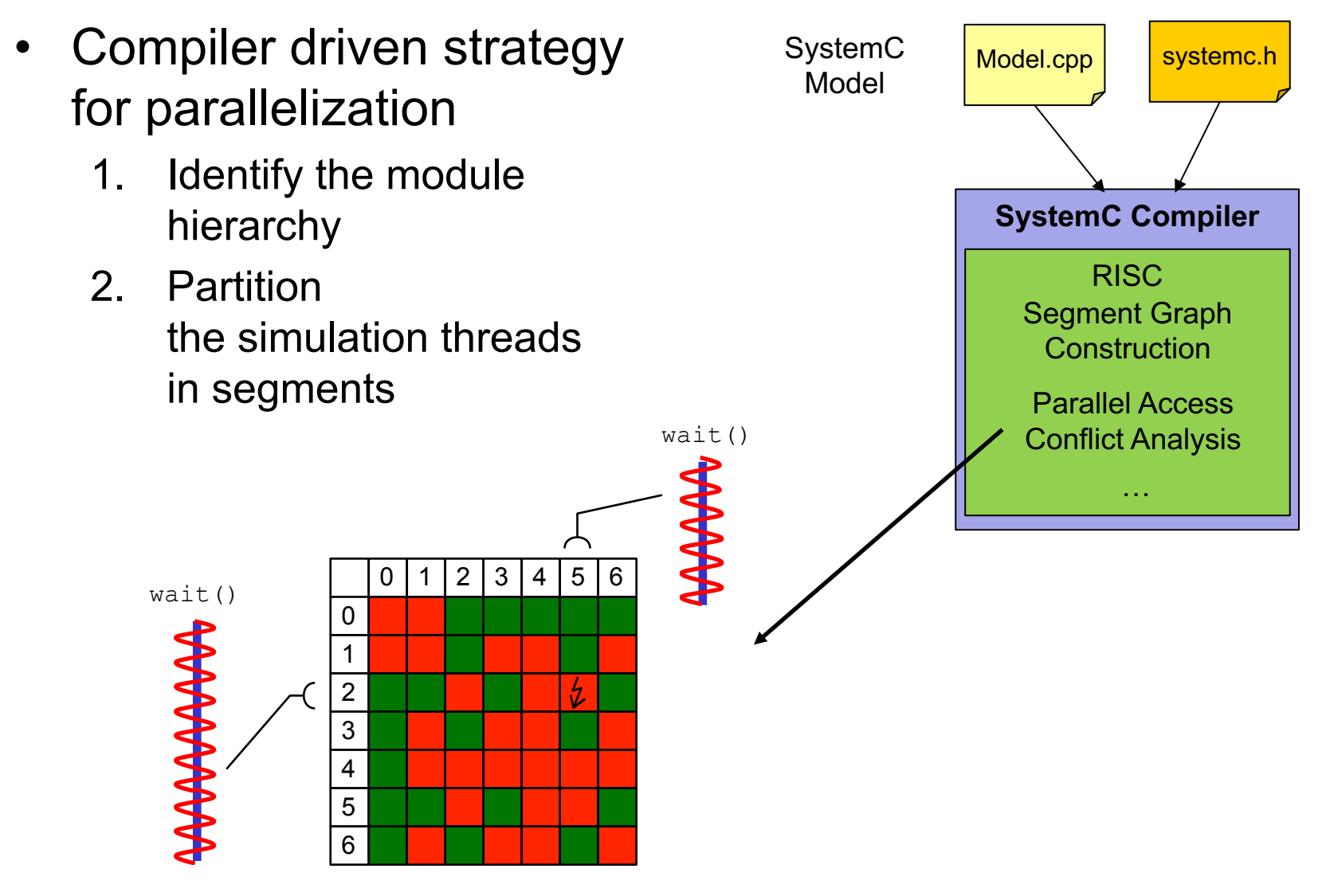

- Compiler driven strategy for parallelization
	- 1. Identify the module hierarchy
	- 2. Partition the simulation threads in segments

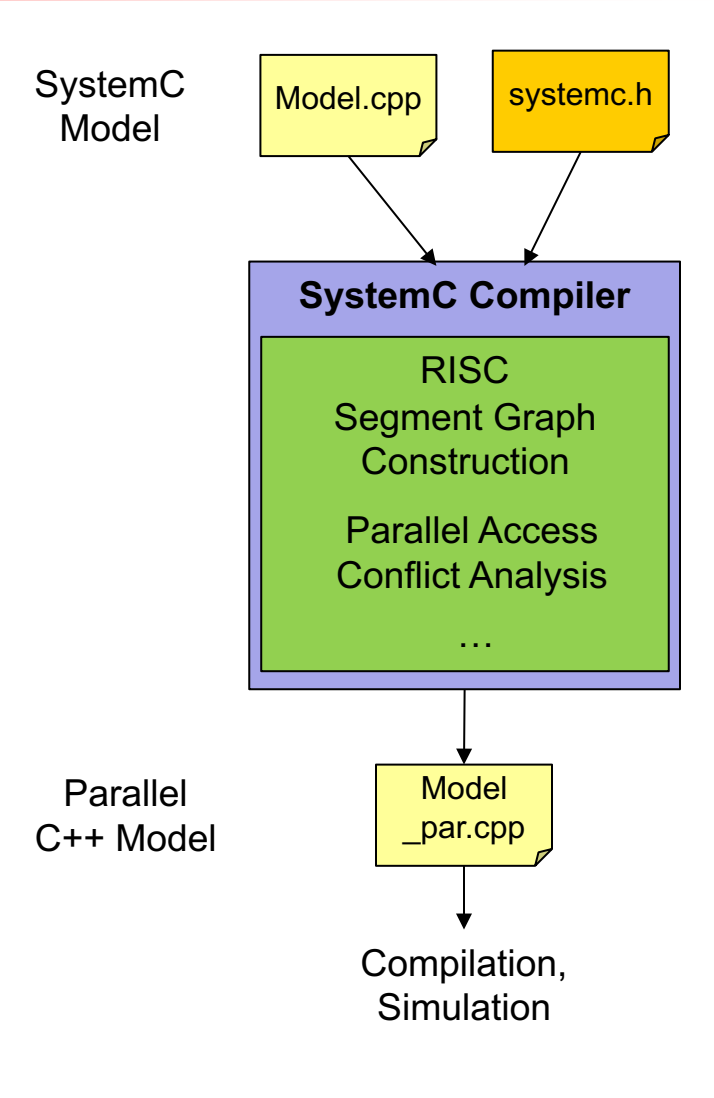

- Compiler driven strategy for parallelization
	- 1. Identify the module hierarchy
	- 2. Partition the simulation threads in segments
	- 3. Instrument source code for the parallel simulator

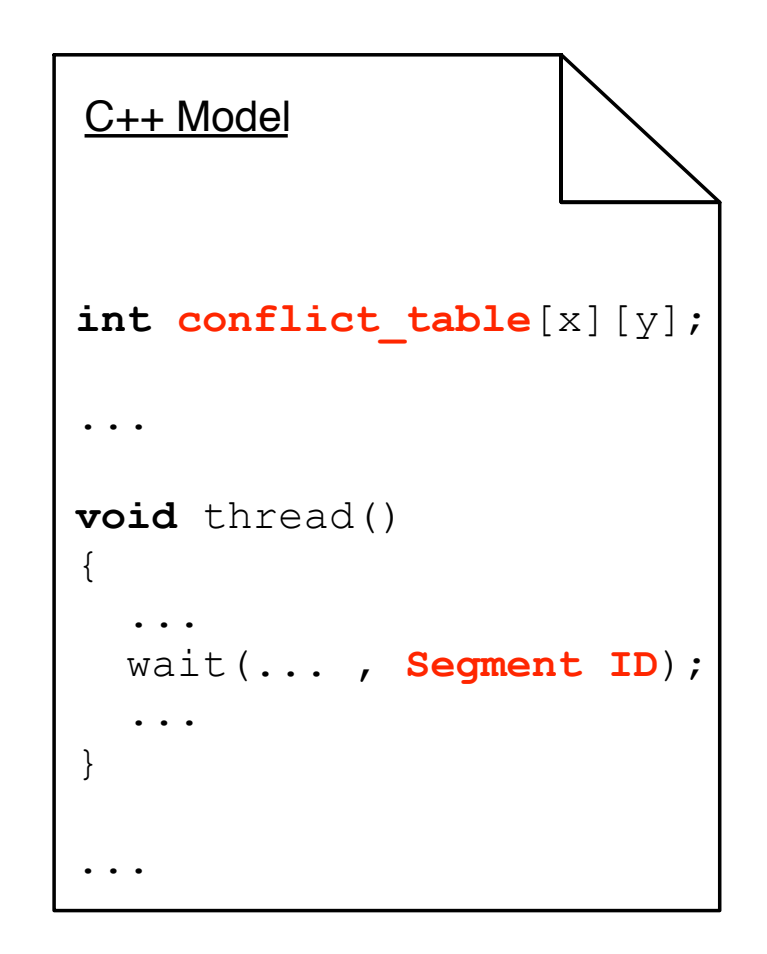

## **Outline**

- Problem Definition
- Hybrid Analysis
- Library Handling
- Experiments
- Conclusion

## Problem Definition

Parallel simulation requires static analysis

- 1. Designs with libraries cannot be analyzed (source code needed)
- 2. Dynamic resizable designs cannot be considered (new operator)

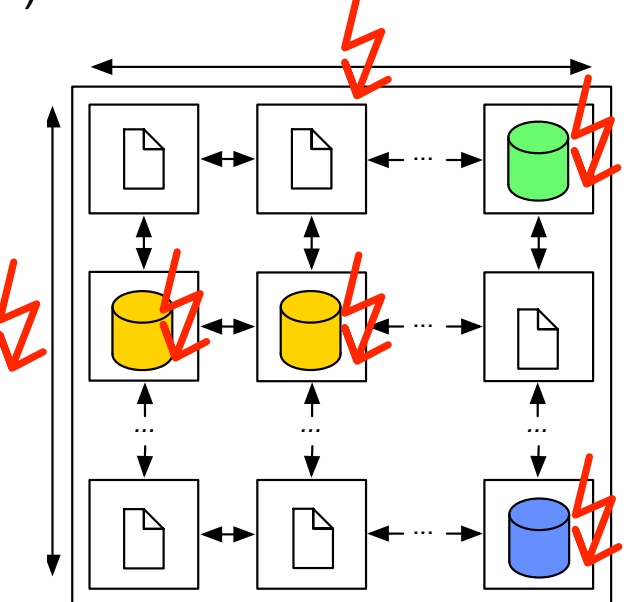

Basic idea:

- We replace static analysis with **hybrid analysis**
- We introduce dedicated **library handling**

• Hybrid Analysis = Dynamic Analysis + Static Analysis

#### • Dynamic Analysis

- Simulate design until evaluation phase
- Write design structure in a file
- Static Analysis
	- Perform regular static analysis
	- Use dynamic analysis results to support static

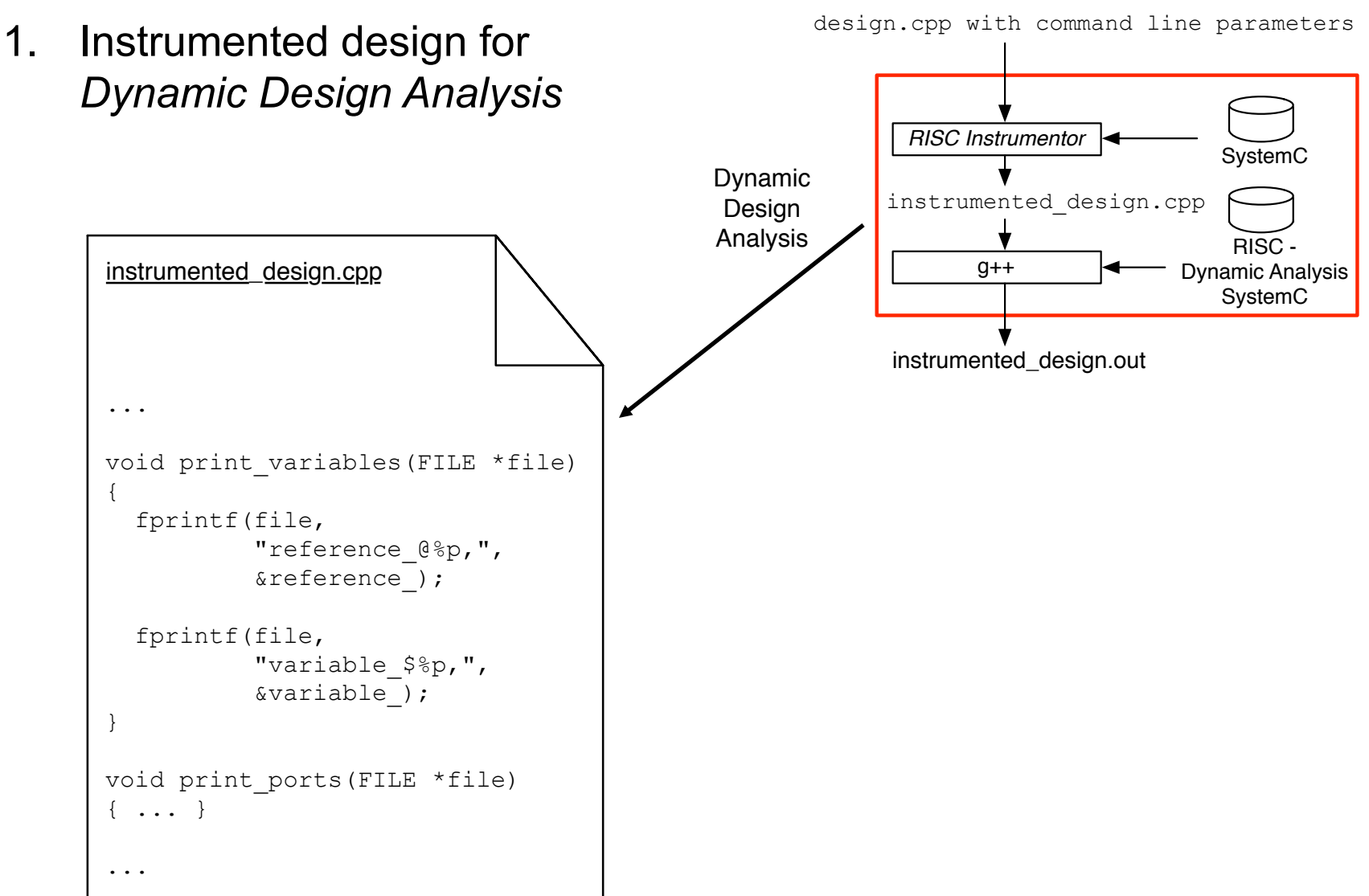

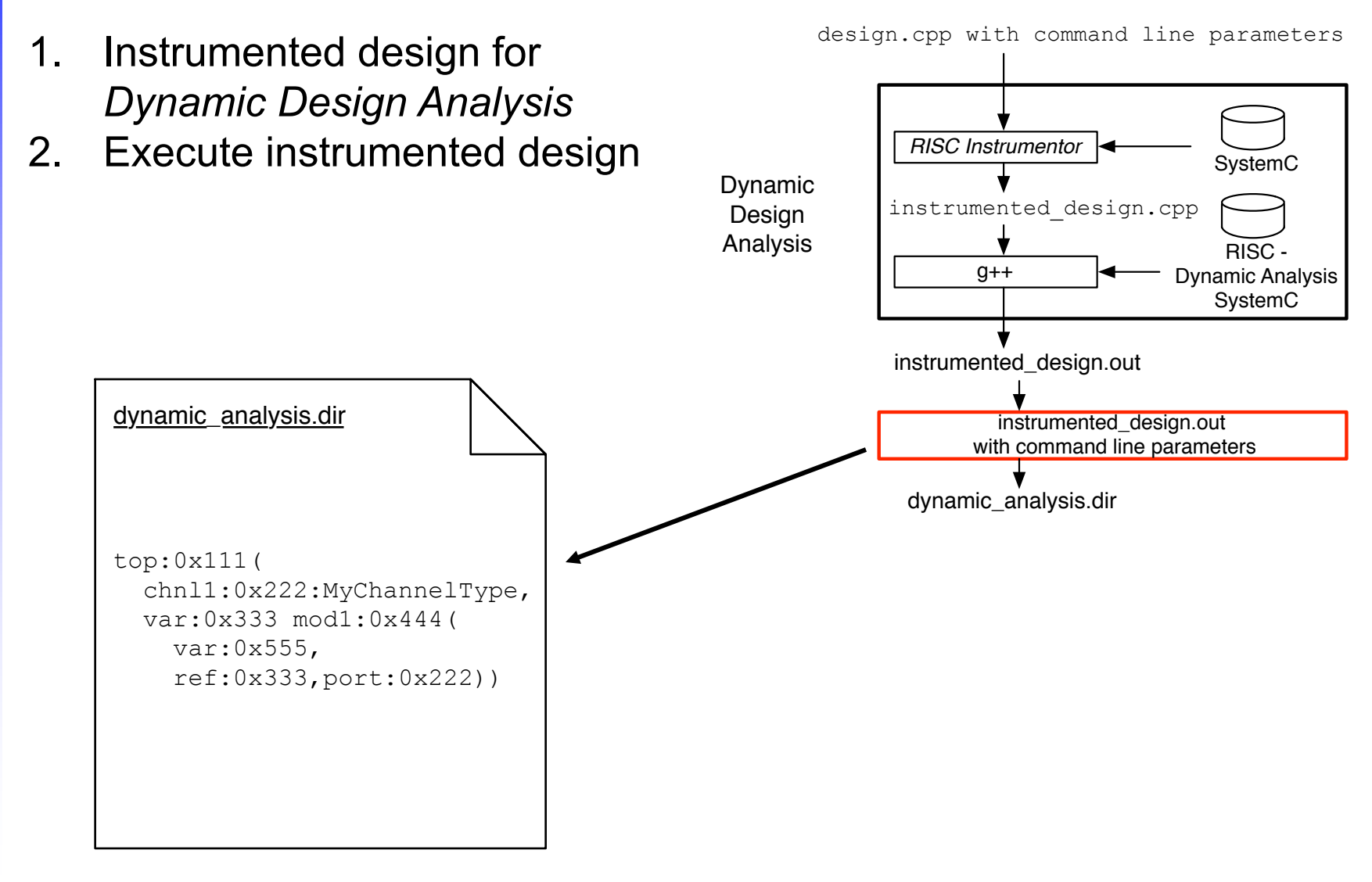

- 1. Instrumented design for *Dynamic Design Analysis*
- 2. Execute instrumented design
- 3. Perform *Static Conflict Analysis*

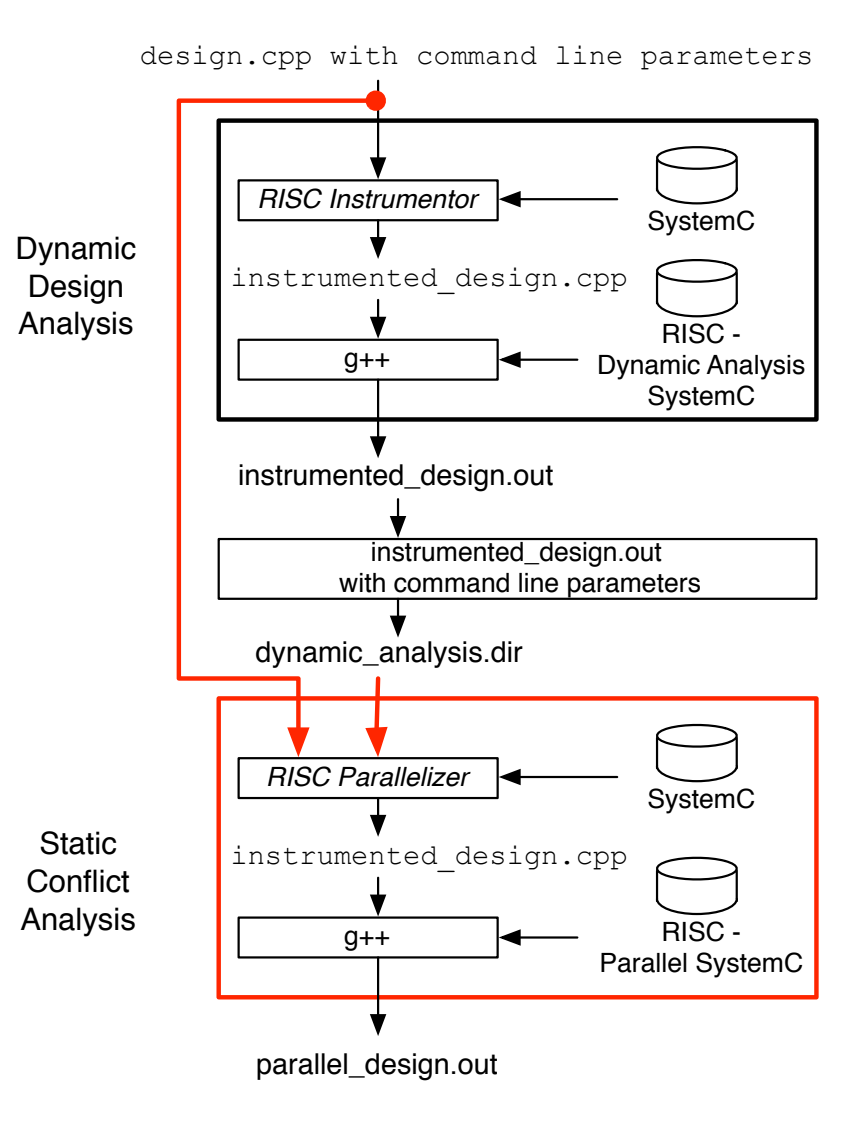

- Libraries provide only interfaces, no source code
- Only header files are available
- Static analysis cannot identify  $wait$  statements in libraries
- Static analysis cannot instrument wait statements in libraries
- We provide annotation scheme for functions Example: #pragma RISC no-wait void foo();

#### How can we pass information to the simulator without modify the library?

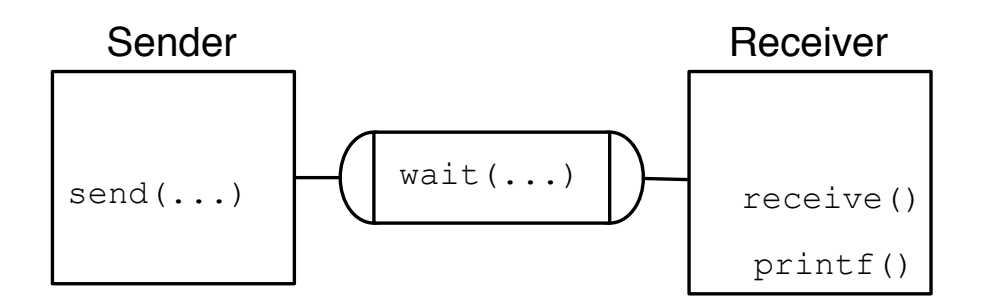

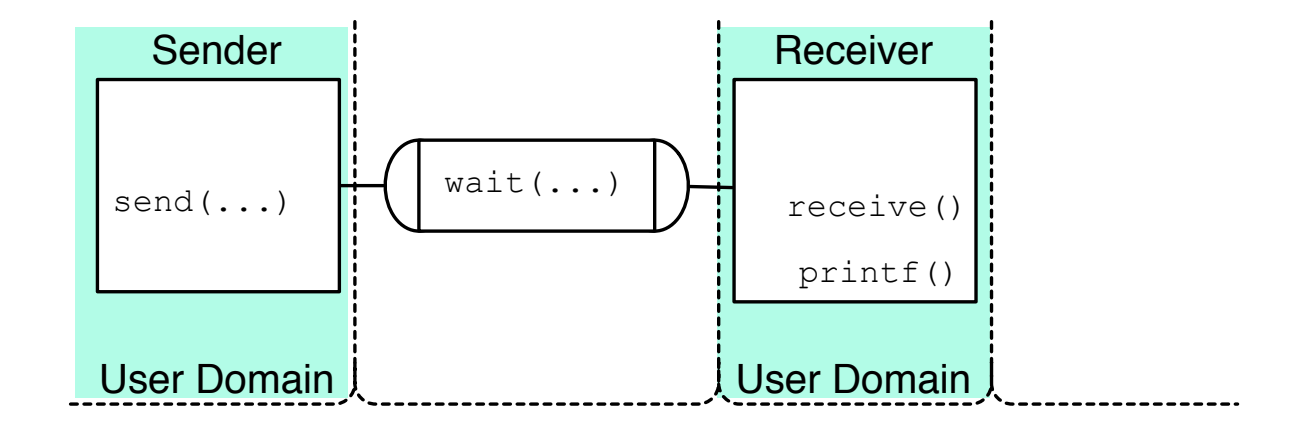

• User domain source code is available

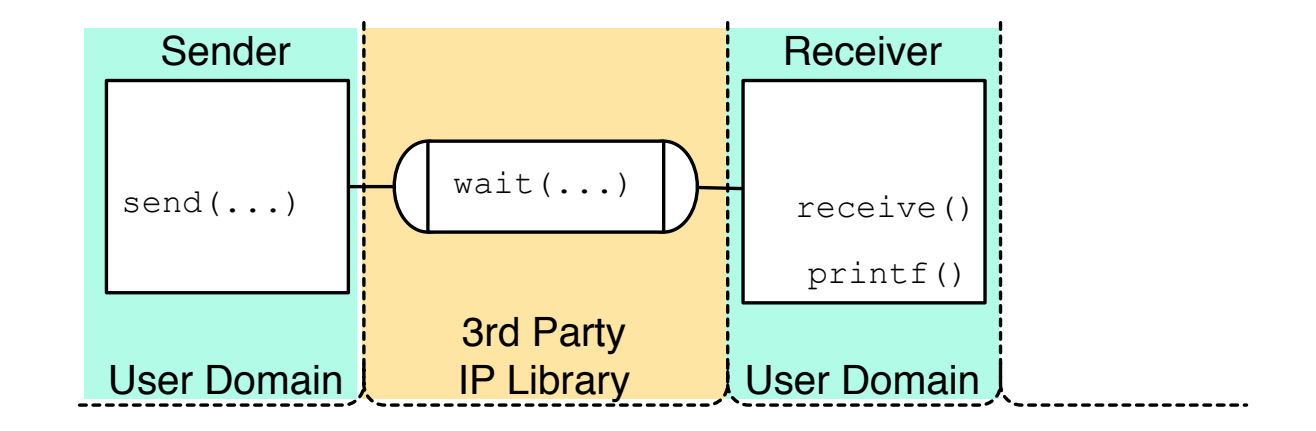

- 3<sup>rd</sup> party libraries provide only interfaces
- Changes and instrumentation is not possible

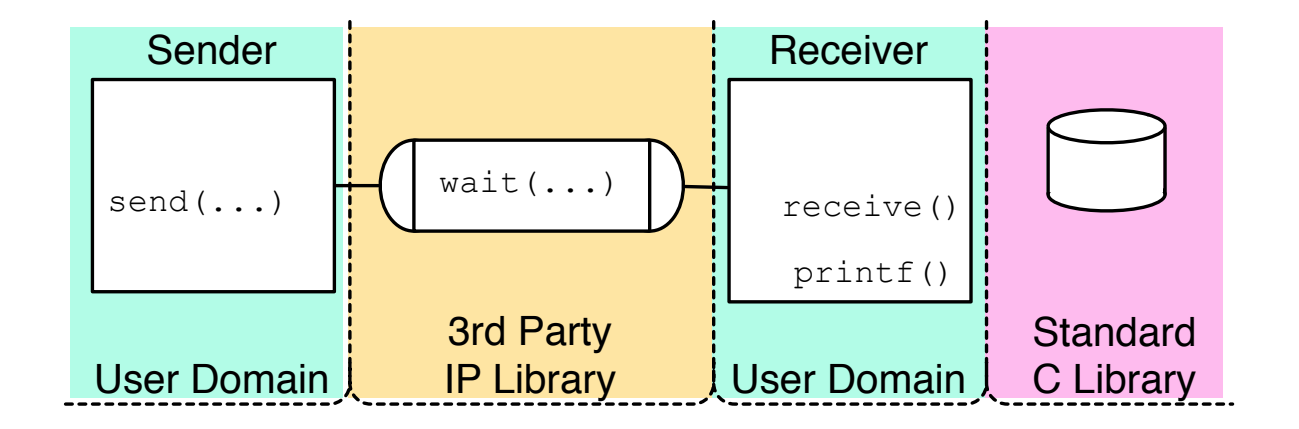

- Standard libraries provide only interfaces
- Changes and instrumentation is not possible

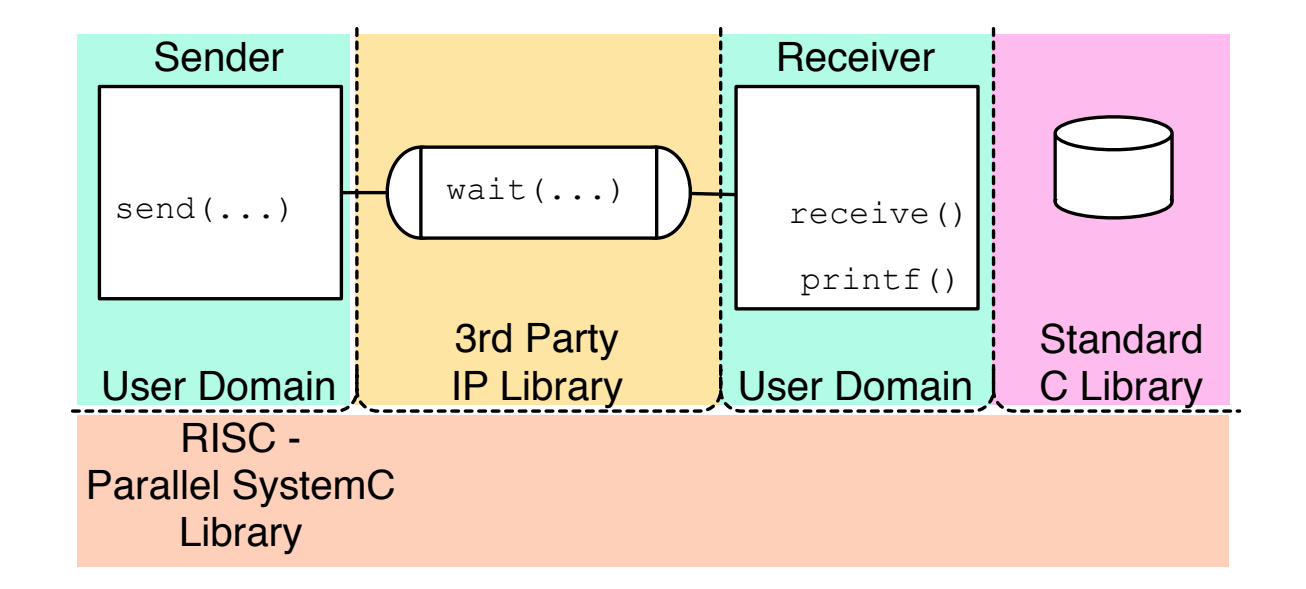

• RISC simulator with support for parallel SystemC

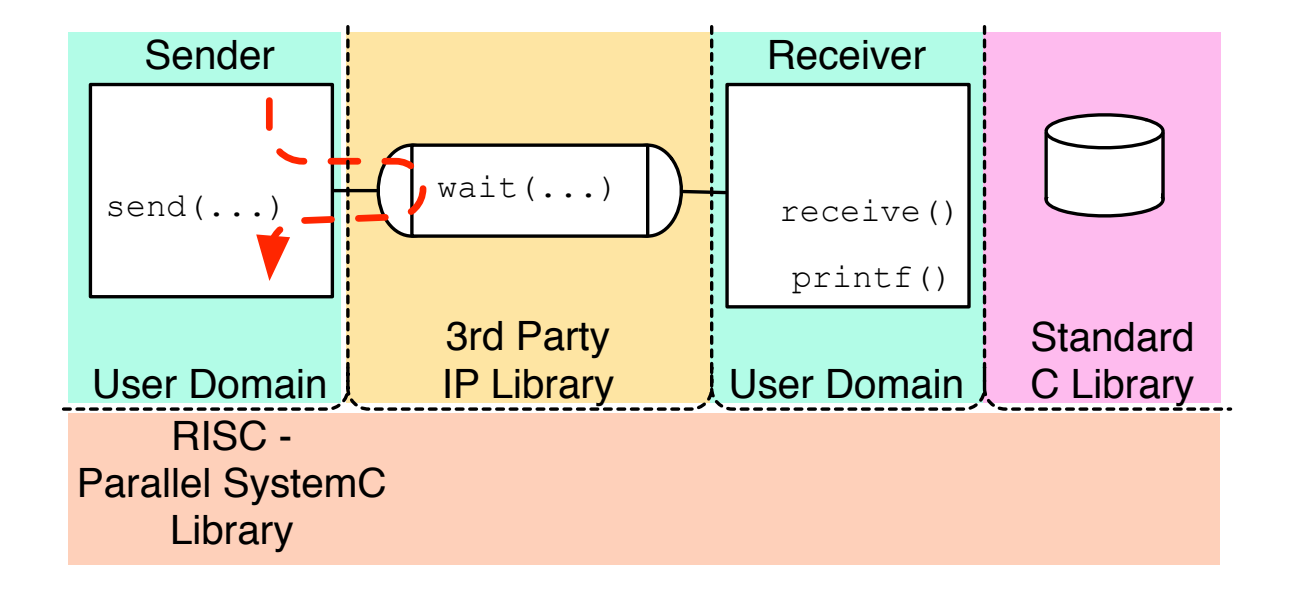

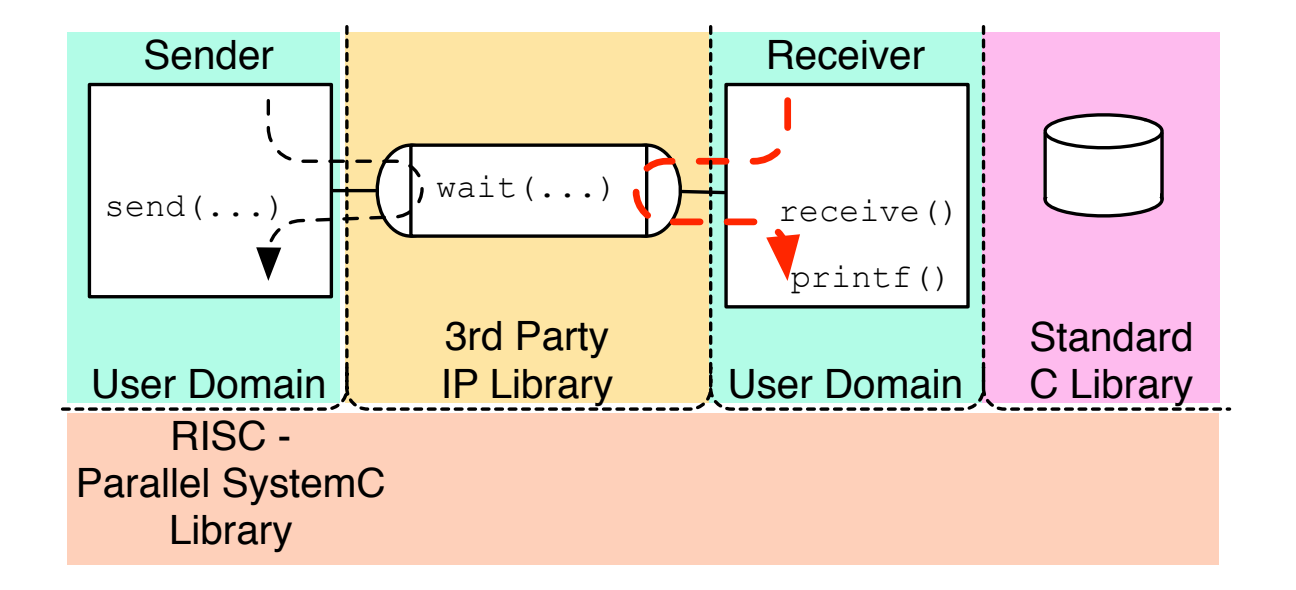

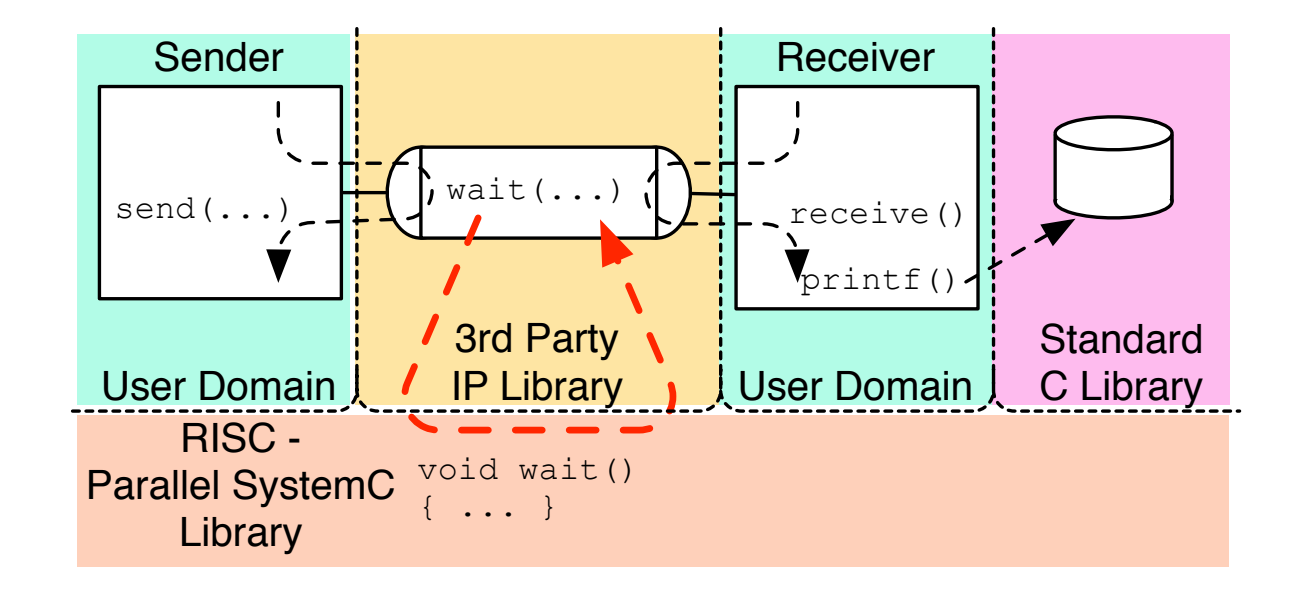

 $wait()$  calls are synchronization points between the model and the simulator

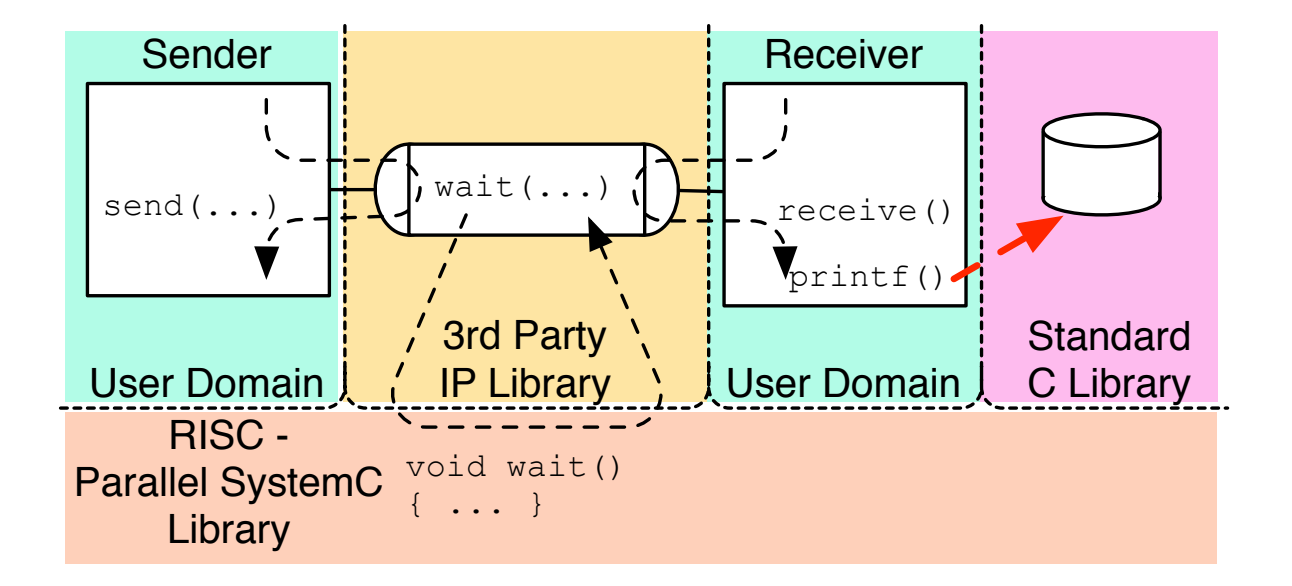

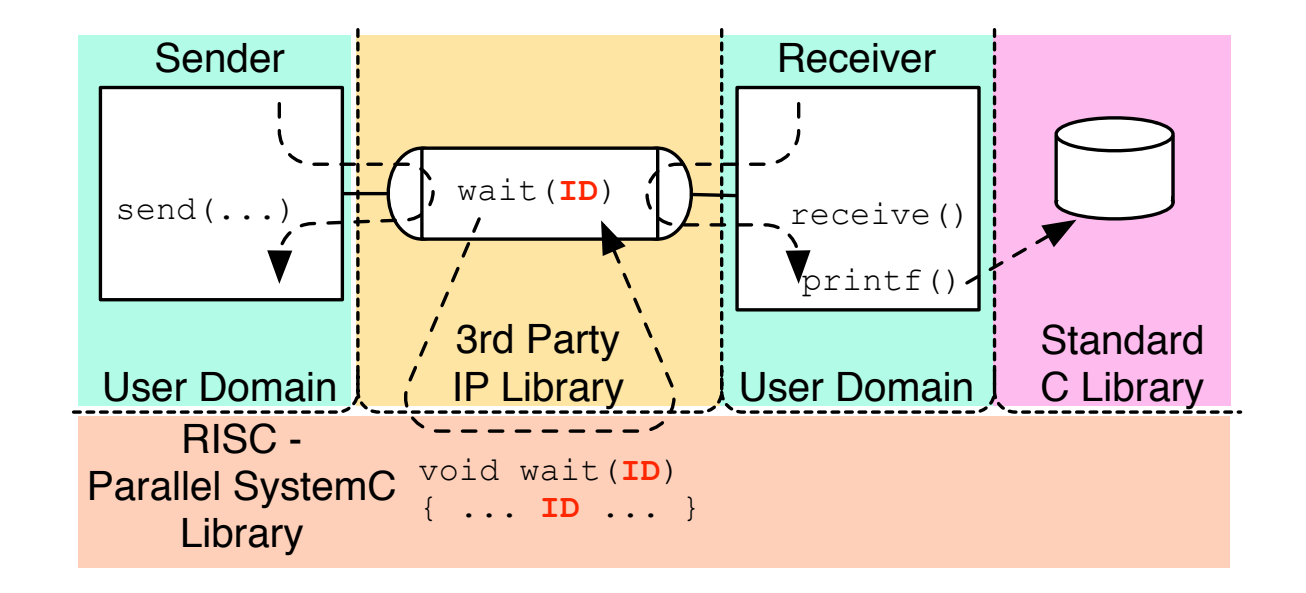

- RISC needs the segment ID to schedule the next segment
- We cannot instrument library code

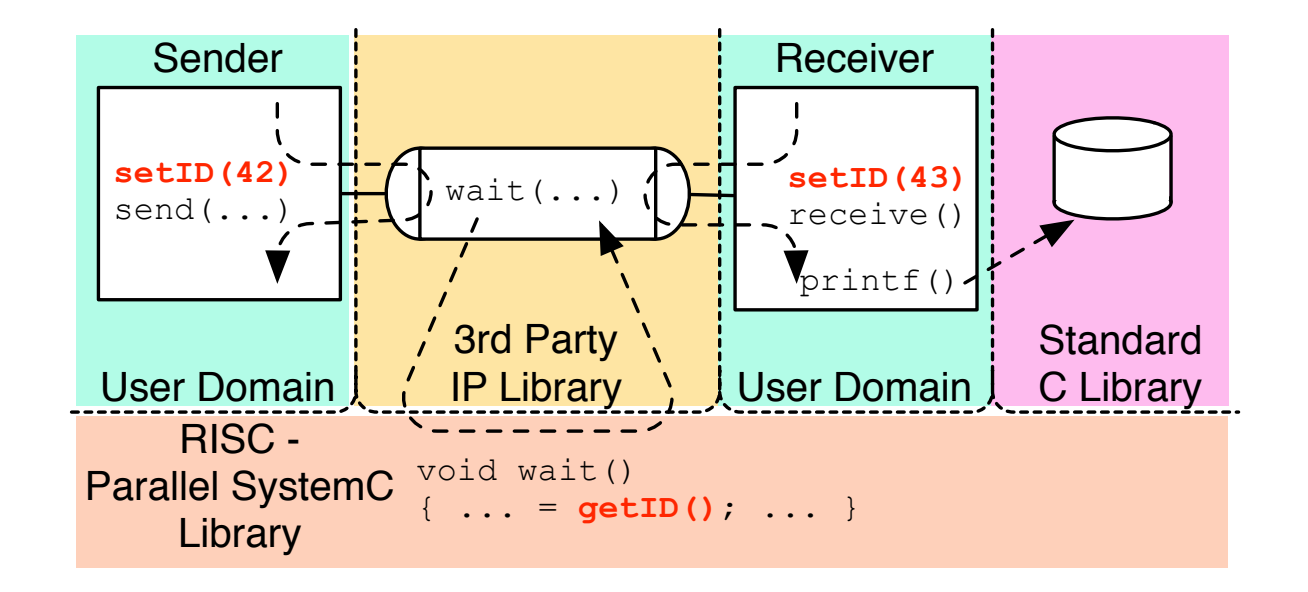

- We attach the upcoming segment ID with the thread local data
- We instrument  $setID()$  and  $getID()$
- wait() calls do not change anymore

#### (c) 2017 T. Schmidt et. al. , CECS 26

- Simulation of a Network-on-Chip particle simulator
	- 65 modules
	- 176 channels
	- $\#$  cores 5x5  $\rightarrow$  8x8
	- # particles 10 $k \rightarrow 60k$
- Simulation Host: Intel Xeon E3-1240 with 4 cores and 2 threads per core
- Simulation results 100% accurate with sequential simulation

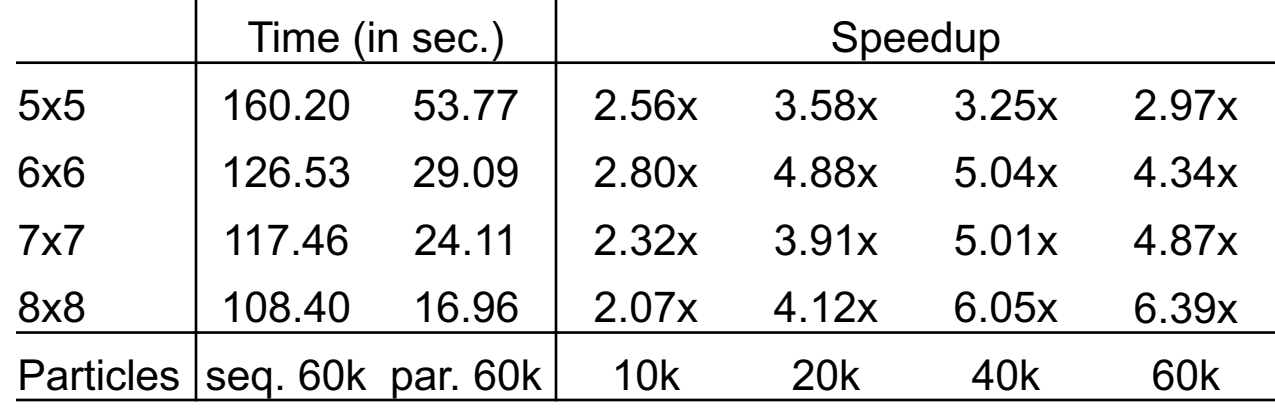

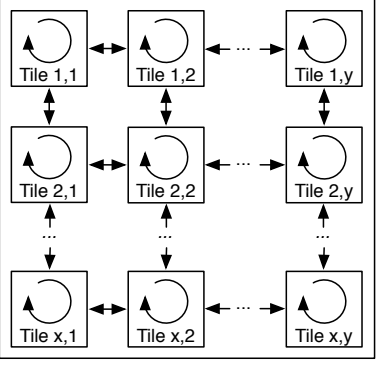

#### **Experiments**

#### Conclusion

- Traditional Parallel Discrete Event Simulation has limitations
- We propose
	- Hybrid analysis of models
	- Library support for parallel simulation
- Our experiments
	- NoC particle simulator
	- Flexible number of cores  $5x5 \rightarrow 8x8$
	- Maintaining 100% accuracy
	- Speedup up to 6.39x